информация о вл**Федер**альное государстве<mark>нное бюджетное образовательное учреждение</mark> высшего образования Должность: Заместитель директора по Уранций государственный университет путей сообщения" (ДВГУПС) Амурский институт железнодорожного транспорта - филиал федерального государственного e447a1f4f41459ff1adadaa327e34f42e93fe7f6Документ подписан простой электронной подписью ФИО: Дзюба Татьяна Ивановна Дата подписания: 20.09.2023 08:22:06 Уникальный программный ключ:

бюджетного образовательного учреждения высшего образования «Дальневосточный государственный университет путей сообщения» в г. Свободном

(АмИЖТ - филиал ДВГУПС в г. Свободном)

УТВЕРЖДАЮ

Зам. директора по УР

Т.И. Дзюба

27.05.2020

# РАБОЧАЯ ПРОГРАММА

дисциплины **ЕН.02 Информационные технологии в профессиональной деятельности** (МДК, ПМ) для специальности 34.02.01 Сестринское дело Направленность (профиль)/специализация естественнонаучный

Составитель(и):

Обсуждена на заседании ПЦК общеобразовательных и общепрофессиональных дисциплин

Протокол от 20.05.2020г. № 9

Старший методист ИЯР Н.Н. Здриль

Рабочая программа дисциплины (МДК, ПМ) ЕН.02 Информационные технологии в профессиональной деятельности разработана в соответствии с ФГОС, утвержденным приказом Министерства образования и науки Российской Федерации от 12.05.2014 № 502

Форма обучения **очная**

## **ОБЪЕМ ДИСЦИПЛИНЫ (МДК, ПМ) В ЧАСАХ С УКАЗАНИЕМ ОБЯЗАТЕЛЬНОЙ И МАКСИМАЛЬНОЙ НАГРУЗКИ ОБУЧАЮЩИХСЯ**

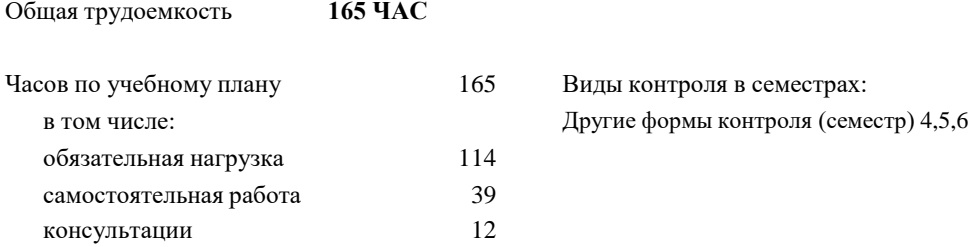

## **Распределение часов дисциплины (МДК, ПМ) по семестрам (курсам)**

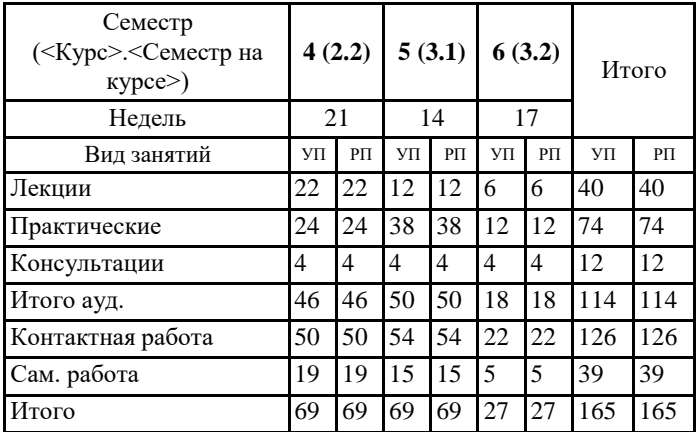

## **1. АННОТАЦИЯ ДИСЦИПЛИНЫ (МДК, ПМ)**

**ЕН. 02** Аппаратное и программное обеспечение ПК. Обработка информации средствами текстового редактора . Обработка информации средствами табличного процессора. Интернет. Компьютерные технологии в медицине. Информационно-поисковые и автоматизированные системы обработки данных.

## **2. МЕСТО ДИСЦИПЛИНЫ (МДК, ПМ) В СТРУКТУРЕ ОБРАЗОВАТЕЛЬНОЙ ПРОГРАММЫ**

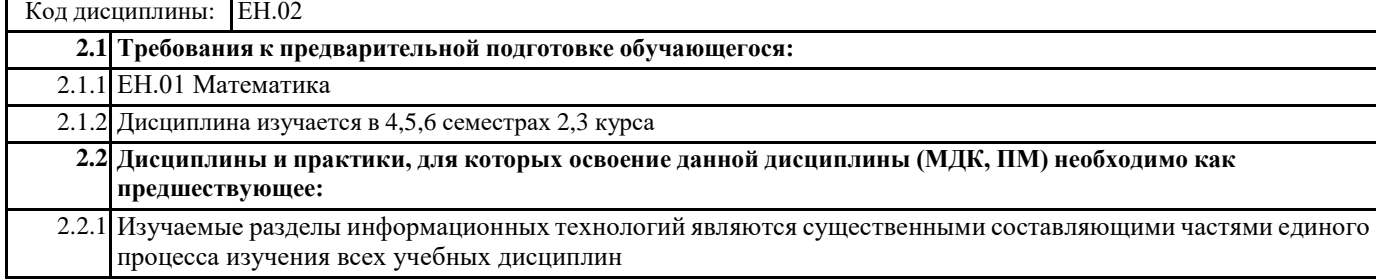

## **3. ПЕРЕЧЕНЬ ПЛАНИРУЕМЫХ РЕЗУЛЬТАТОВ ОБУЧЕНИЯ ПО ДИСЦИПЛИНЕ (МДК, ПМ), СООТНЕСЕННЫХ С ПЛАНИРУЕМЫМИ РЕЗУЛЬТАТАМИ ОСВОЕНИЯ ОБРАЗОВАТЕЛЬНОЙ ПРОГРАММЫ**

**ОК 1: Понимать сущность и социальную значимость своей будущей профессии, проявлять к ней устойчивый интерес**

## **Знать:**

социальной значимости специальности для развития системы здравоохранения страны; востребованности выбранной профессии.

## **Уметь:**

описывать социальную значимость своей специальности для развития экономики и среды жизнедеятельности граждан российского государства; проявлять устойчивый интерес своей будущей профессии.

## **ОК 2: Организовывать собственную деятельность, выбирать типовые методы и способы выполнения профессиональных задач, оценивать их выполнение и качество**

## **Знать:**

способы и методы организации собственной деятельности; основные источники информации и ресурсы для решения задач и проблем в профессиональном и/или социальном контексте; алгоритмы выполнения работ в профессиональной и смежных областях; методы работы в профессиональной и смежных сферах; структуру плана для решения задач; порядок оценки результатов решения задач профессиональной деятельности.

## **Уметь:**

организовывать собственную деятельность; распознавать задачу и/или проблему в профессиональном и/или социальном контексте; анализировать задачу и/или проблему и выделять её составные части; определять этапы решения задачи; выбирать типовые методы и способы выполнения профессиональных задач; оценивать эффективность и качество выполнения профессиональных задач: лечебно-диагностической, медико-профилактической, медико-социальной и организационно-аналитической области.

## **ОК 3: Принимать решения в стандартных и нестандартных ситуациях и нести за них ответственность**

## **Знать:**

алгоритмы решения стандартных и нестандартных ситуаций в профессиональной деятельности; меры правовой ответственность за принятые решения в стандартных и нестандартных ситуациях профессиональной деятельности медицинской сестры/ медицинского брат; значение математики в профессиональной деятельности и при освоении ППССЗ; основные математические методы решения прикладных задач в области профессиональной деятельности; основные понятия и методы теории вероятностей и математической статистики; основы интегрального и дифференциального исчисления.

## **Уметь:**

принимать решение в стандартных и нестандартных ситуациях; брать и нести ответственность за принятые решения; решать прикладные задачи в области профессиональной деятельности.

## **ОК 4: Осуществлять поиск и использование информации, необходимой для эффективного выполнения профессиональных задач, профессионального и личностного развития**

## **Знать:**

номенклатура информационных источников применяемых в профессиональной деятельности; приемы структурирования информации; формат оформления результатов поиска информации; современная научная и профессиональная терминология; возможные траектории профессионального развития и самообразования.

## **Уметь:**

определять задачи для поиска информации; определять необходимые источники информации; планировать процесс поиска; структурировать получаемую информацию; выделять наиболее значимое в перечне информации; оценивать практическую значимость результатов поиска; оформлять результаты поиска; применять современную научную профессиональную терминологию; определять и выстраивать траектории профессионального развития и самообразования.

#### **ОК 5: Использовать информационно-коммуникационные технологии в профессиональной деятельности**

## **Знать:**

основные понятия автоматизированной обработки информации; общий состав и структуру персональных компьютеров и вычислительных систем; состав, функции и возможности использования информационных и телекоммуникационных технологий в профессиональной деятельности; методы и средства сбора, обработки, хранения, передачи и накопления информации; базовые системные программные продукты и пакеты прикладных программ в области профессиональной деятельности; основные методы и приемы обеспечения информационной безопасности.

## **Уметь:**

использовать технологии сбора, размещения, хранения, накопления, преобразования и передачи данных в профессионально ориентированных информационных системах; использовать в профессиональной деятельности различные виды программного обеспечения, в том числе специального; применять компьютерные и телекоммуникационные средства.

#### **ОК 6: Работать в коллективе и команде, эффективно общаться с коллегами, руководством, потребителями**

#### **Знать:**

психологические основы деятельности коллектива, психологические особенности личности; основы медицинской этики и деонтологии.

#### **Уметь:**

организовывать работу коллектива и команды; взаимодействовать с коллегами, руководством, пациентами в ходе профессиональной деятельности.

## **ОК 7: Брать на себя ответственность за работу членов команды (подчиненных), за результат выполнения заданий**

**Знать:**

права и обязанности работников в сфере профессиональной деятельности, нормативные документы, регулирующие правоотношения и виды ответственности за результаты трудовой деятельности.

#### **Уметь:**

нести ответственность за работу членов команды; оценивать результаты трудовой деятельности; защищать свои права.

## **ОК 8: Самостоятельно определять задачи профессионального и личностного развития, заниматься самообразованием, осознанно планировать и осуществлять повышение квалификации**

#### **Знать:**

возможные траектории личностного и профессионального развития; пути самообразования и повышения квалификации; техники и методики рефлексии.

### **Уметь:**

определять задачи профессионального и личностного развития, выбирать пути самообразования и повышения квалификации; использовать рефлексивные техники, методики и приемы; самостоятельно совершенствовать устную и письменную речь, пополнять словарный запас.

### **ОК 9: Ориентироваться в условиях смены технологий в профессиональной деятельности**

**Знать:**

инновационные технологии и новейшие технические средства для решения задач профессиональной деятельности.

## **Уметь:**

ориентироваться в условиях частой смены технологий и технических средств в профессиональной деятельности; проявлять интерес к повышению эффективности и качества выполнения профессиональных задач с использованием инновационных технологий.

## **ОК 10: Бережно относиться к историческому наследию и культурным традициям народа, уважать социальные, культурные и религиозные различия**

## **Знать:**

основные категории и понятия философии; роль философии в жизни человека и общества; основы философского учения о бытие; сущность процесса познания; основы научной, философской и религиозной картин мира; об условиях формирования личности, о свободе и ответственности за сохранение жизни, культуры, окружающей среды; о социальных и этических проблемах, связанных с развитием и использованием достижений науки, техники и технологий; основные направления развития ключевых регионов мира на рубеже веков (XX и XXI вв.); сущность и причины локальных, региональных, межгосударственных конфликтов в конце XX - начале XXI вв.; основные процессы (интеграционные, поликультурные, миграционные и иные) политического и экономического развития ведущих государств и регионов мира; назначение ООН, НАТО, ЕС и других организаций и основные направления их деятельности; о роли науки, культуры и религии в сохранении и укреплении национальных и государственных традиций; содержание и назначение важнейших нормативных правовых и законодательных актов мирового и регионального значения.

## **Уметь:**

ориентироваться в общих философских проблемах бытия, познания, ценностей, свободы и смысла жизни как основах формирования культуры гражданина и будущего специалиста; ориентироваться в современной экономической, политической и культурной ситуации в России и мире; выявлять взаимосвязь отечественных, региональных, мировых социально-экономических, политических и культурных проблем в их историческом аспекте.

## **ОК 11: Быть готовым брать на себя нравственные обязательства по отношению к природе, обществу и человеку**

## **Знать:**

правила экологической безопасности при ведении профессиональной деятельности; санитарно- профилактическую работу в ЛПУ; основы гигиены и экологии

#### **Уметь:**

соблюдать нормы экологической безопасности; проводить санитарно-просветительную работу в ЛПУ ,включающую пропаганду медицинских знаний , гигиеническое воспитание и обучение населения.

#### **ОК 12: Организовывать рабочее место с соблюдением требований охраны труда, производственной санитарии, инфекционной и противопожарной безопасности**

#### **Знать:**

эргономику рабочего места; требования инфекционного контроля и инфекционной безопасности пациентов и медицинского персонала.

#### **Уметь:**

организовать рабочее место с соблюдением требований: охраны труда , производственной санитарией , инфекционной и противопожарной безопасности.

## **ОК 13: Вести здоровый образ жизни, заниматься физической культурой и спортом для укрепления здоровья, достижения жизненных и профессиональных целей**

#### **Знать:**

о роли физической культуры в общекультурном, профессиональном и социальном развитии человека; основы здорового образа жизни.

#### **Уметь:**

использовать физкультурно-оздоровительную деятельность для укрепления здоровья, достижения жизненных и профессиональных целей

## **ПК 1.1: Проводить мероприятия по сохранению и укреплению здоровья населения, пациента и его окружения**

### **Знать:**

основы иммунопрофилактики различных групп населения; строение человеческого тела и функциональные системы человека, их регуляцию и саморегуляцию при взаимодействии с внешней средой; современные представления о здоровье в разные возрастные периоды, возможные факторы, влияющие на здоровье, направления сестринской деятельности по сохранению здоровья.

## **Уметь:**

проводить и осуществлять оздоровительные и профилактические мероприятия; организовывать мероприятия по проведению диспансеризации; применять знания о строении и функциях органов и систем организма человека при оказании сестринской помощи; обучать население принципам здорового образа жизни; проводить и осуществлять оздоровительные и профилактические мероприятия.

#### **Иметь практический опыт:**

проведения профилактических мероприятий при осуществлении сестринского ухода.

## **ПК 1.2: Проводить санитарно-гигиеническое воспитание населения**

## **Знать:**

лексический (1200-1400 лексических единиц) и грамматический минимум, необходимый для чтения и перевода со словарем иностранных текстов профессиональной направленности; современное состояние окружающей среды и глобальные экологические проблемы; факторы окружающей среды, влияющие на здоровье человека; основные положения гигиены; гигиенические принципы организации здорового образа жизни; методы, формы и средства гигиенического воспитания населения; основы иммунопрофилактики различных групп населения; принципы рационального и диетического питания; современные представления о здоровье в разные возрастные периоды, возможные факторы, влияющие на здоровье, направления сестринской деятельности по сохранению здоровья; принципы рационального и диетического питания.

## **Уметь:**

общаться устно и письменно на иностранном языке на профессиональные и повседневные темы; переводить со словарем иностранные тексты профессиональной направленности; обучать население принципам здорового образа жизни; давать санитарно-гигиеническую оценку факторам окружающей среды; проводить санитарно-гигиенические мероприятия по сохранению и укреплению здоровья населения, предупреждению болезней;проводить гигиеническое обучение и воспитание населения; консультировать пациента и его окружение по вопросам иммунопрофилактики;консультировать по вопросам рационального и диетического питания.

## **Иметь практический опыт:**

проведения санитарно-гигиенического воспитания населения.

#### **ПК 1.3: Участвовать в проведении профилактики инфекционных и неинфекционных заболеваний**

## **Знать:**

общие закономерности развития патологии клеток, органов и систем в организме человека; роль сестринского персонала при проведении диспансеризации населения и работе "школ здоровья".

#### **Уметь:**

определять признаки типовых патологических процессов и отдельных заболеваний в организме человека; организовывать мероприятия по проведению диспансеризации; консультировать пациента и его окружение по вопросам иммунопрофилактики; консультировать по вопросам рационального и диетического питания

### **Иметь практический опыт:**

проведения профилактических мероприятий при осуществлении сестринского ухода

## **ПК 2.1: Представлять информацию в понятном для пациента виде, объяснять ему суть вмешательств**

## **Знать:**

причины, клинические проявления, возможные осложнения, методы диагностики, проблемы пациента, организацию и методы оказания сестринской помощи при нарушениях здоровья; глоссарий по специальности;строение человеческого тела и функциональные системы человека, их регуляцию и саморегуляцию при взаимодействии с внешней средой.

## **Уметь:**

консультировать пациента и его окружение по применению лекарственных средств; правильно читать и писать на латинском языке медицинские (анатомические, клинические и фармацевтические) термины; объяснять значения терминов по знакомым терминоэлементам.

#### **Иметь практический опыт:**

проведения реабилитационных мероприятий в отношении пациентов с различной патологией.

# **ПК 2.2: Осуществлять лечебно-диагностические вмешательства, взаимодействуя с участниками лечебного процесса**

## **Знать:**

виды, формы и методы реабилитации; структурно-функциональные закономерности развития и течения типовых патологических процессов и отдельных заболеваний; биохимические и цитологические основы наследственности; закономерности наследования признаков, виды взаимодействия генов; методы изучения наследственности и изменчивости человека в норме и патологии; лекарственные формы, пути введения лекарственных средств, виды их действия и взаимодействия; основные лекарственные группы и фармакотерапевтические действия лекарств по группам; побочные эффекты, виды реакций и осложнений лекарственной терапии; правила заполнения рецептурных бланков.

#### **Уметь:**

готовить пациента к лечебно-диагностическим вмешательствам; определять признаки типовых патологических процессов и отдельных заболеваний в организме человека; проводить забор, транспортировку и хранение материала для микробиологических исследований; проводить простейшие микробиологические исследования; дифференцировать разные группы микроорганизмов по их основным свойствам; осуществлять профилактику распространения инфекции; применять лекарственные средства по назначению врача; давать рекомендации пациенту по применению различных лекарственных средств.

#### **Иметь практический опыт:**

осуществление лечебно-диагностических вмешательств при взаимодействии с участниками лечебного процесса.

#### **ПК 2.3: Сотрудничать со взаимодействующими организациями и службами**

#### **Знать:**

причины, клинические проявления, возможные осложнения, методы диагностики, проблемы пациента, организацию и методы оказания сестринской помощи при нарушениях здоровья; цели, задачи, методы и показания к медико-генетическому консультированию; основные виды изменчивости, виды мутаций у человека, факторы мутагенеза; основные группы наследственных заболеваний, причины и механизмы возникновения; факторы, определяющие здоровье населения; показатели общественного здоровья населения, методику их расчета и анализа; первичные учетные и статистические документы; основные показатели, используемые для оценки деятельности лечебно-профилактического учреждения; систему организации оказания медицинской помощи городскому и сельскому населению; роль государственного регулирования в обеспечении занятости населения; право социальной защиты граждан; понятие дисциплинарной и материальной ответственности работника; виды административных правонарушений и административной ответственности; нормы защиты нарушенных прав и судебный порядок разрешения споров.

#### **Уметь:**

осуществлять сестринский уход за пациентом при различных заболеваниях и состояниях; проводить опрос и вести учет пациентов с наследственной патологией; проводить беседы по планированию семьи с учетом имеющейся наследственной патологии; проводить предварительную диагностику наследственных болезней; консультировать по вопросам правового взаимодействия гражданина с системой здравоохранения; рассчитывать и анализировать показатели общественного здоровья населения.

#### **Иметь практический опыт:**

проведения реабилитационных мероприятий в отношении пациентов с различной патологией.

#### **ПК 2.6: Вести утвержденную медицинскую документацию**

## **Знать:**

утвержденную медицинскую документацию и правила заполнения медицинской документации; элементы латинской грамматики и способы словообразования; 500 лексических единиц; глоссарий по специальности; законодательные акты по охране здоровья населения и медицинскому страхованию; принципы организации экономики, планирования и финансирования здравоохранения; принципы организации и оплаты труда медицинского персонала в лечебно-профилактических учреждениях.

## **Уметь:**

вести утвержденную медицинскую документацию; переводить рецепты и оформлять их по заданному нормативному образцу; выписывать лекарственные формы в виде рецепта с использованием справочной литературы; вести утвержденную медицинскую документацию.

## **Иметь практический опыт:**

ведение утвержденной медицинской документации.

## **В результате освоения дисциплины (МДК, ПМ) обучающийся должен**

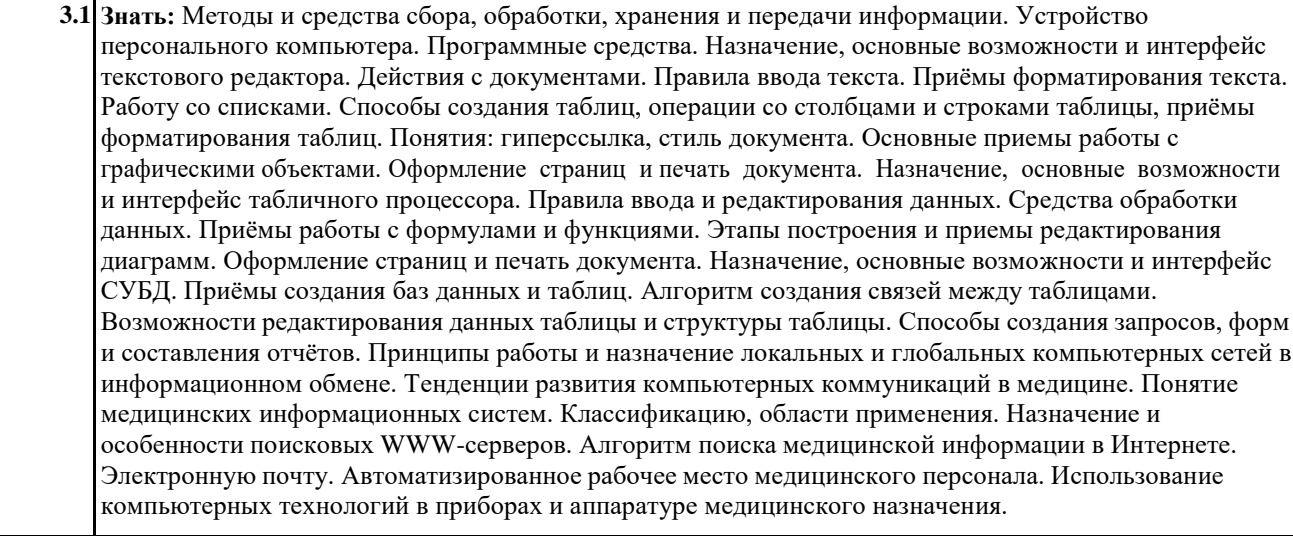

**3.2 Уметь:** Классифицировать программное обеспечение, внедрять современные прикладные программные средства. Работать в операционной системе Linux. Производить операции с файловой структурой. Осуществлять настройку GNU/Linux. Осуществлять настройку пользовательского интерфейса текстового редактора. Создавать, сохранять и редактировать документ. Форматировать текст. Осуществлять поиск, замену фрагментов текста, проверку правописания. Создавать и форматировать таблицы. Делать настройку гиперссылок. Использовать встроенный редактор формул. Вставлять графические изображения. Производить оформление страницы документа и вывод на печать. Создавать таблицы в табличном процессоре. Осуществлять ввод и редактирование данных. Производить форматирование таблицы. Использовать формулы и функции. Построить диаграмму с помощью Мастера диаграмм. Редактировать диаграмму. Осуществлять сортировку и поиск данных в таблице. Установить параметры страницы. Произвести печать документа. Создавать базу данных. Создавать таблицы и межтабличные связи. Редактировать данные и структуру таблицы. Создавать запросы, формы, делать отчёты. Осуществлять поиск медицинской информации в сети Интернет, использовать электронную почту. Создавать учетную запись пользователя. Отправлять и принимать сообщения электронной почты. Осуществлять поиск, сбор и обработку информации с помощью информационно-справочных систем.

#### **4. СОДЕРЖАНИЕ ДИСЦИПЛИНЫ (МДК, ПМ), СТРУКТУРИРОВАННОЕ ПО ТЕМАМ (РАЗДЕЛАМ) С УКАЗАНИЕМ ОТВЕДЕННОГО НА НИХ КОЛИЧЕСТВА АКАДЕМИЧЕСКИХ ЧАСОВ И ВИДОВ УЧЕБНЫХ ЗАНЯТИЙ**

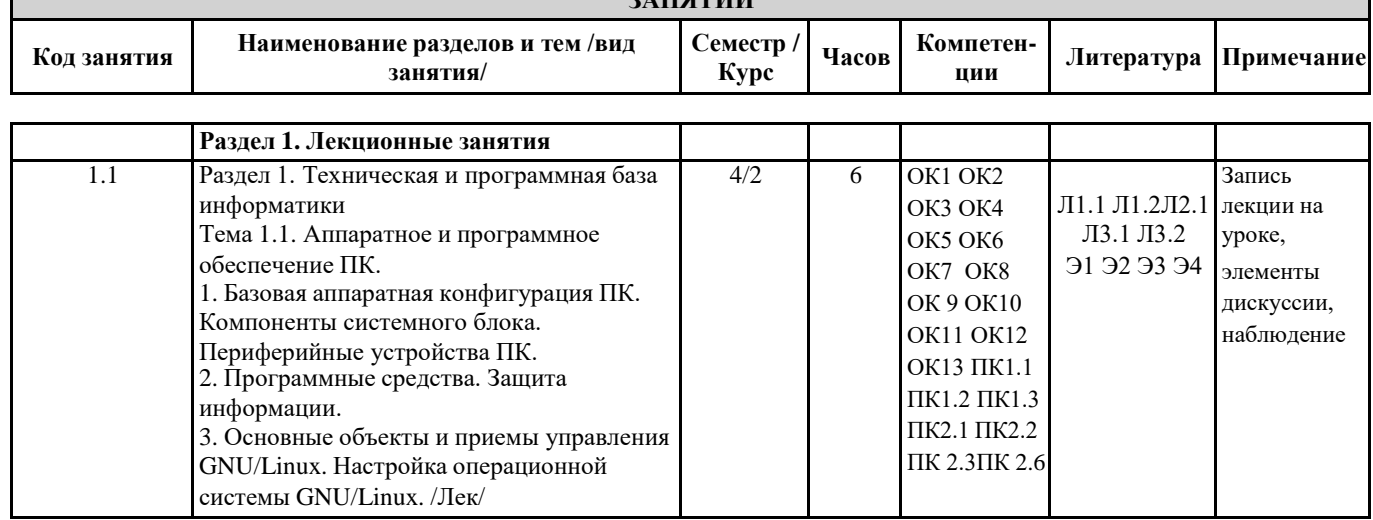

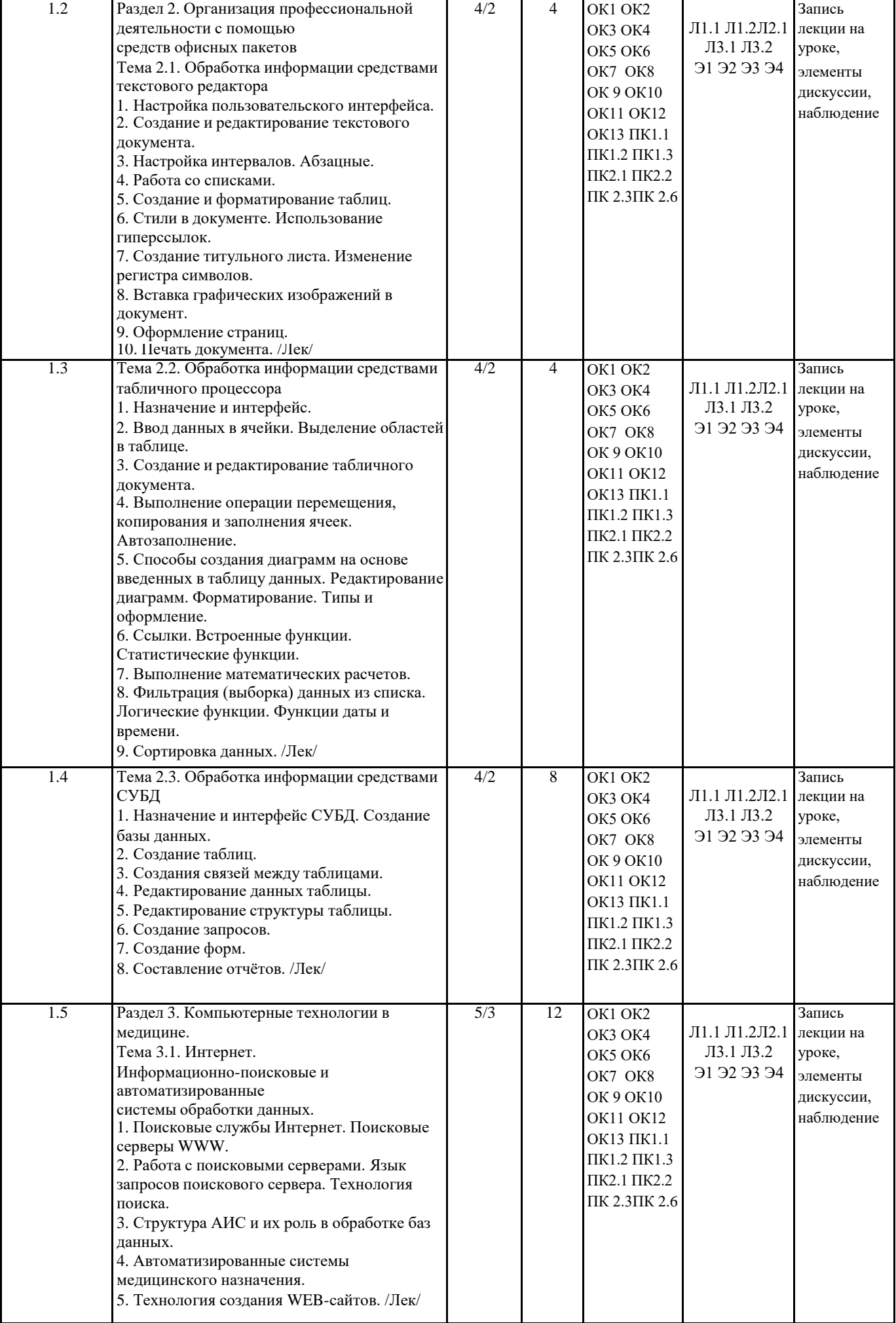

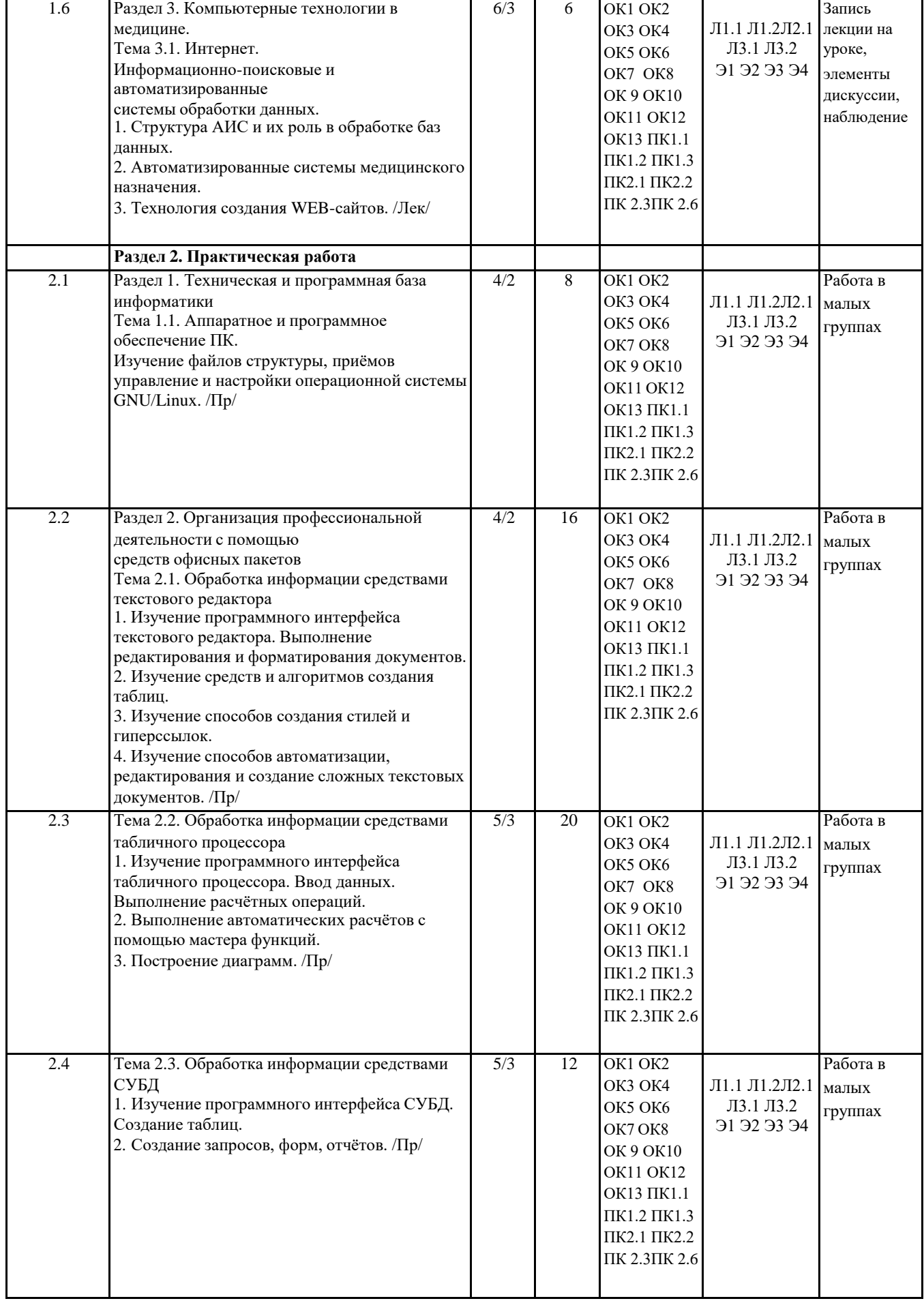

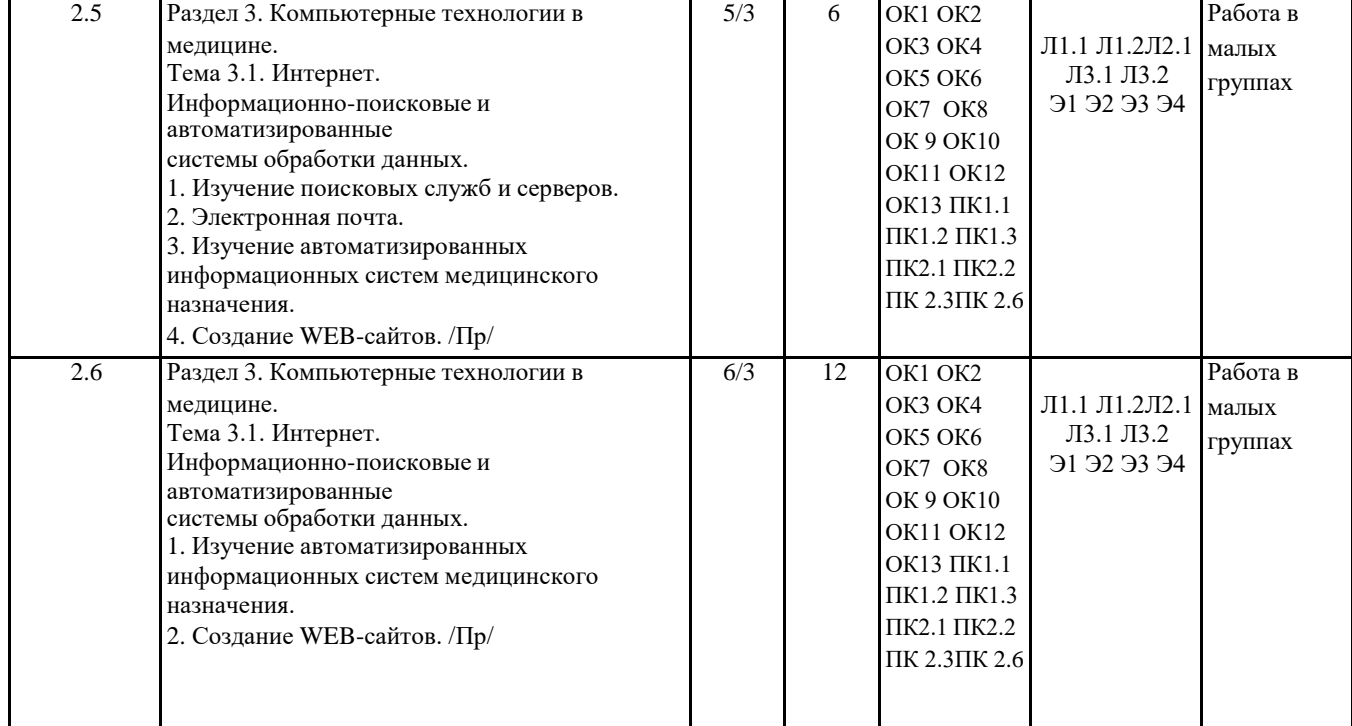

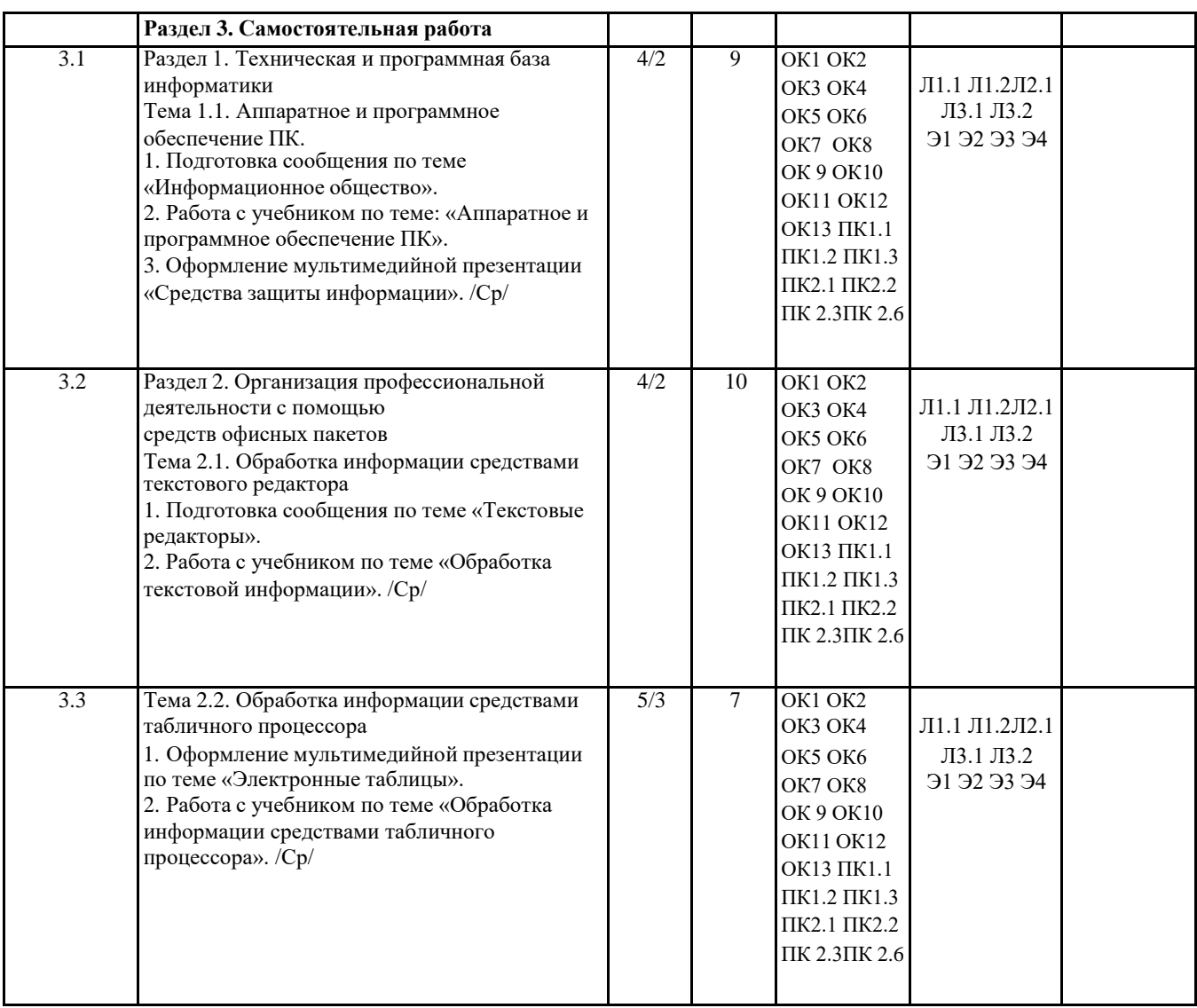

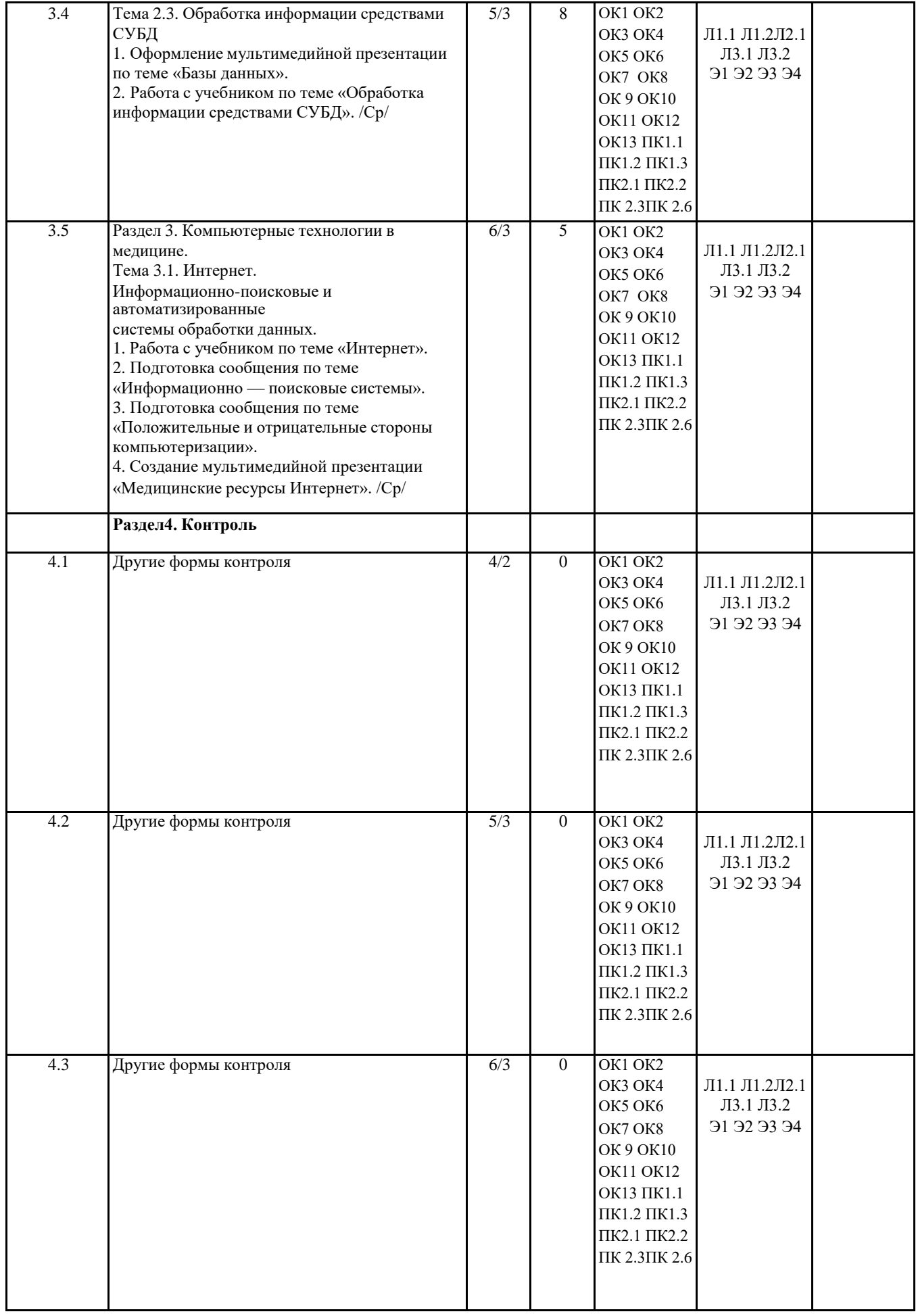

**5. ФОНД ОЦЕНОЧНЫХ СРЕДСТВ ДЛЯ ПРОВЕДЕНИЯ ПРОМЕЖУТОЧНОЙ АТТЕСТАЦИИ**

**Размещен в приложении**

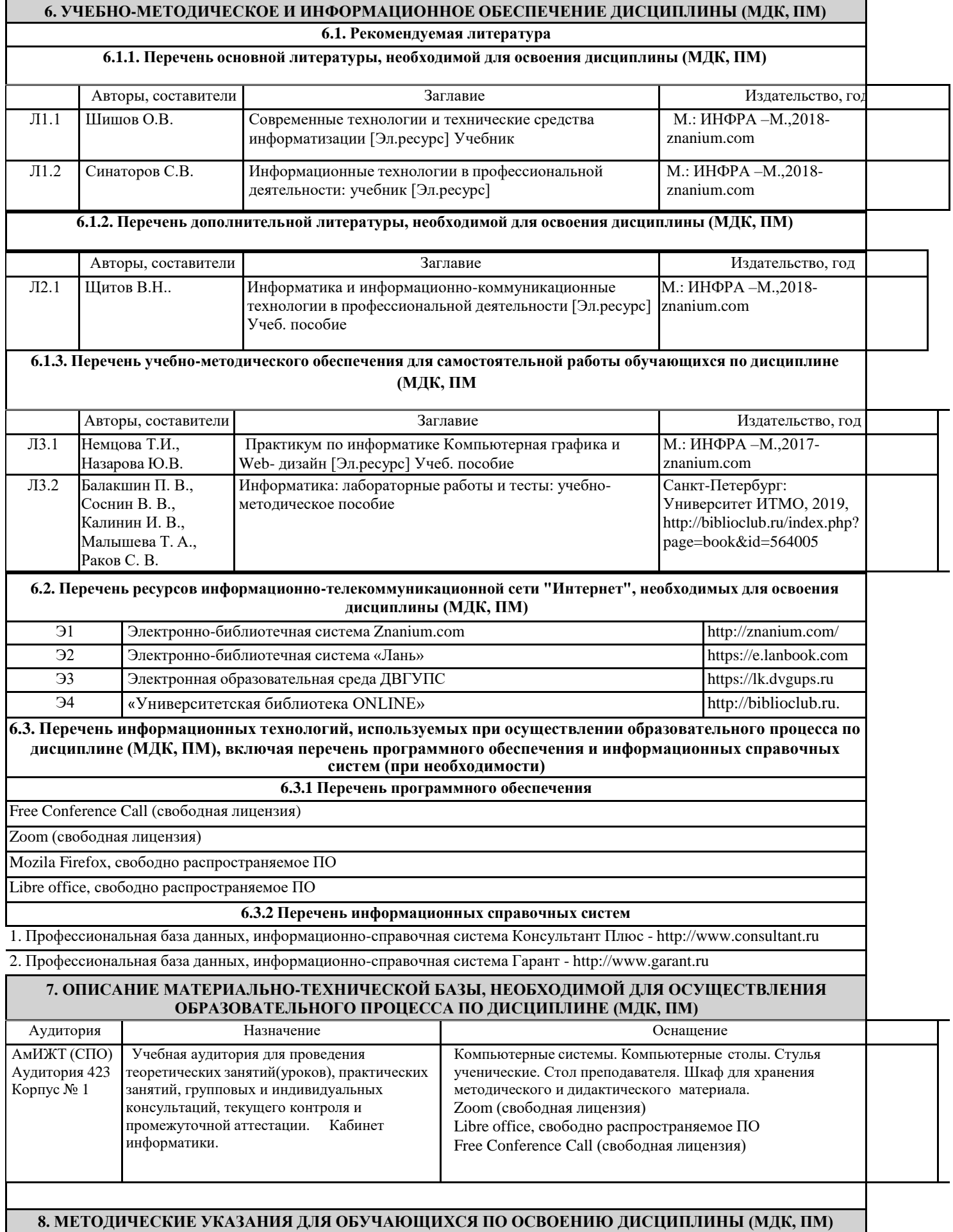

Занятия проводятся в соответствии с учебным планом и расписанием. Самостоятельная работа студентов подразумевает работу под руководством преподавателя и индивидуальную работу студента, выполняемую дома с помощью книжных источников, интернет - источников. Студенту необходимо при подготовке к занятиям извлекать необходимую информацию из различных источников: справочной литературы, средств массовой информации, в том числе представленных в электронном виде на различных информационных носителях. Индивидуальная работа предполагает: составление конспектов, подготовку докладов, выполнение письменных упражнений, с разными уровнями заданий. При реализации образовательных технологий используются следующие виды самостоятельной работы:

- изучение материала учебных пособий;
- подготовка реферативных сообщений и докладов;
- выполнение письменных упражнений;
- поиск информации в сети «Интернет».

При изучении дисциплины рекомендуется использовать Интернет-ресурсы электронно-библиотечной системы [http://biblioclub.ru.](http://biblioclub.ru/)

Задания для самостоятельной работы раздаются обучающимся на каждом занятия и сдаются в соответствии с установленным графиком сдачи. Для выполнения самостоятельной работы используются литературные источники, которые приведены в списке литературы по дисциплине.

Текущий контроль знаний осуществляется преподавателем, ведущим занятия, в виде:

- решение тестовых заданий;

- выполнение индивидуальных и контрольных заданий;

- устного и письменного опроса.

Проведение учебного процесса может быть организовано с использованием ЭИОС университета и в цифровой среде (группы в социальных сетях, электронная почта, видеосвязь и д р. платформы). Учебные занятия с применением ДОТ проходят в соответствии с утвержденным расписанием. Текущий контроль и промежуточная аттестация обучающихся проводится с применением ДОТ.

# **Приложение 1**

# **Оценочные материалы при формировании рабочей программы дисциплины ЕН.02 Информационные технологии в профессиональной деятельности**

# **1. Описание показателей, критериев и шкал оценивания компетенций.**

Показатели и критерии оценивания компетенций ОК1 ОК2 ОК3 ОК4 ОК5 ОК6 ОК7 ОК8

ОК 9 ОК10 ОК11 ОК12 ОК13 ПК1.1 ПК1.2 ПК1.3 ПК2.1 ПК2.2 ПК 2.3ПК 2.6

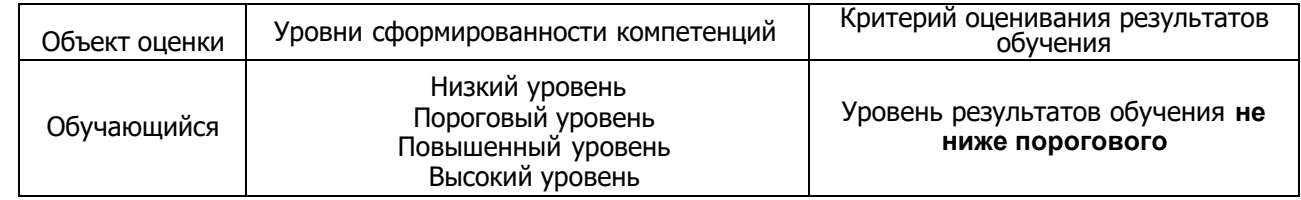

Шкалы оценивания компетенций ОК1 ОК2 ОК3 ОК4 ОК5 ОК6 ОК7 ОК8 ОК 9 ОК10 ОК11 ОК12 ОК13 ПК1.1 ПК1.2 ПК1.3 ПК2.1 ПК2.2 ПК 2.3ПК 2.6 при сдаче других форм контроля

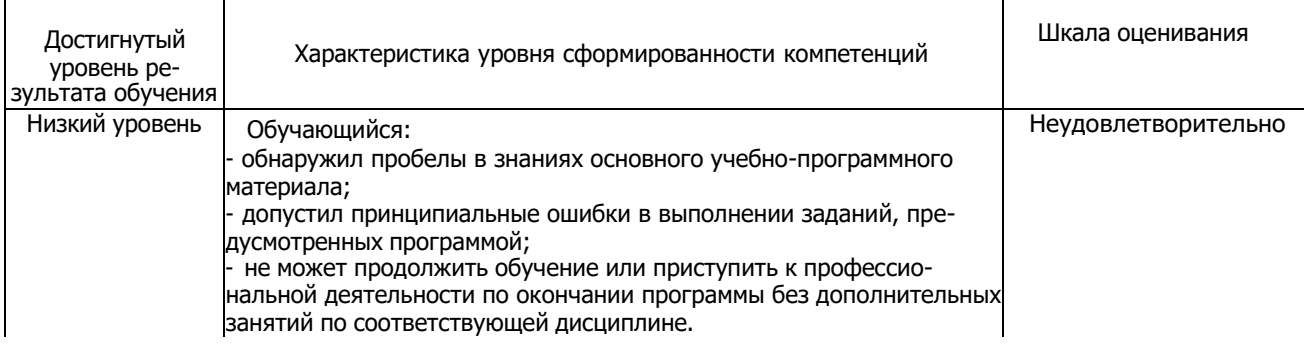

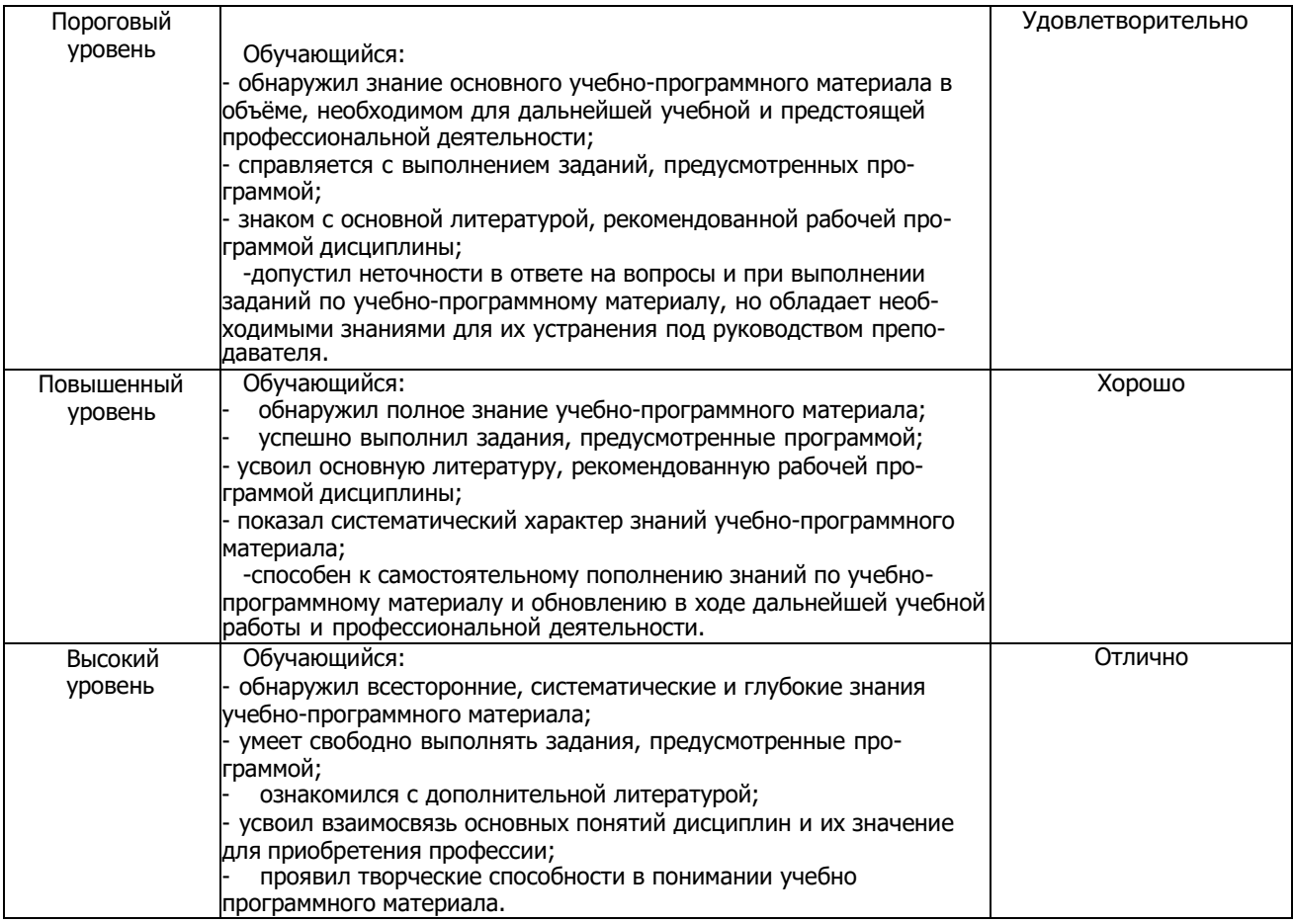

# Описание шкал оценивания

Компетенции обучающегося оценивается следующим образом:

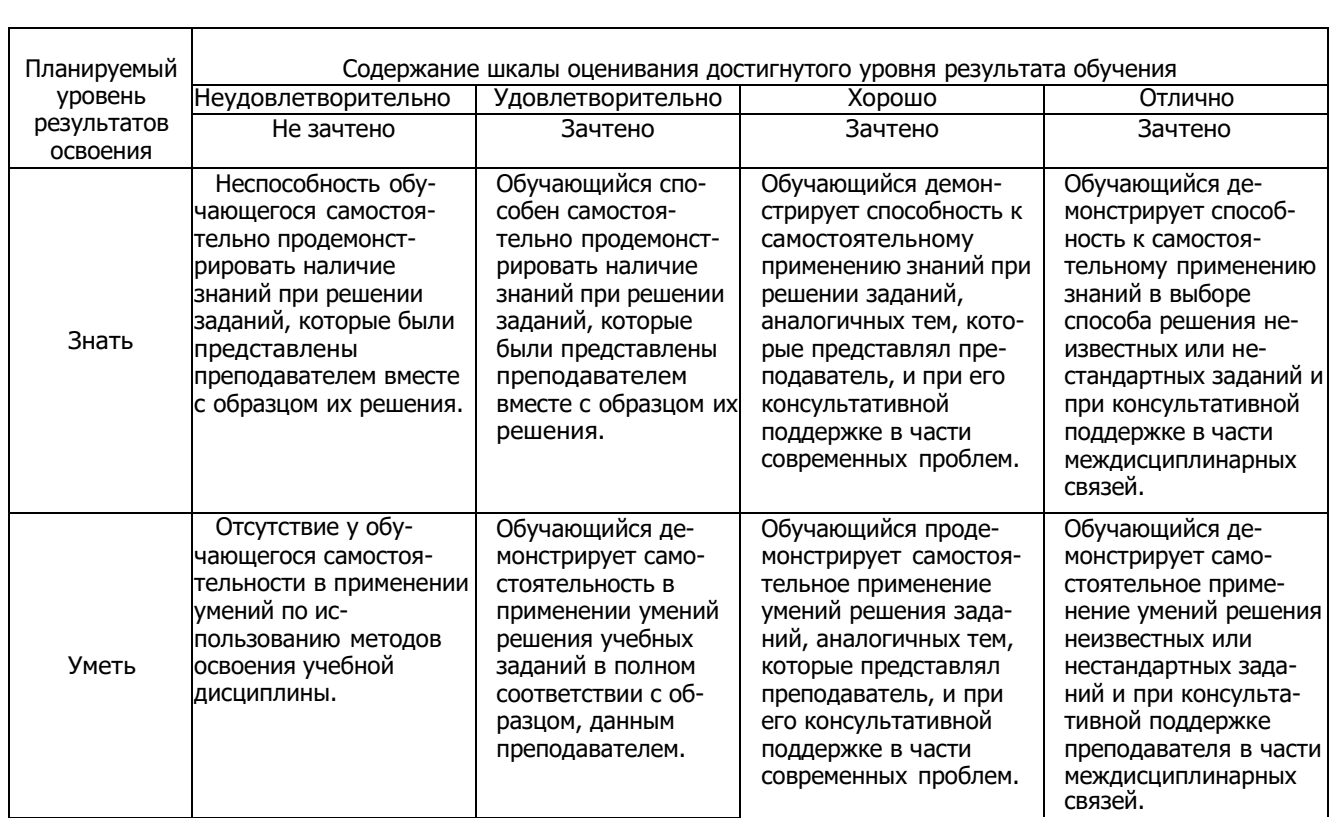

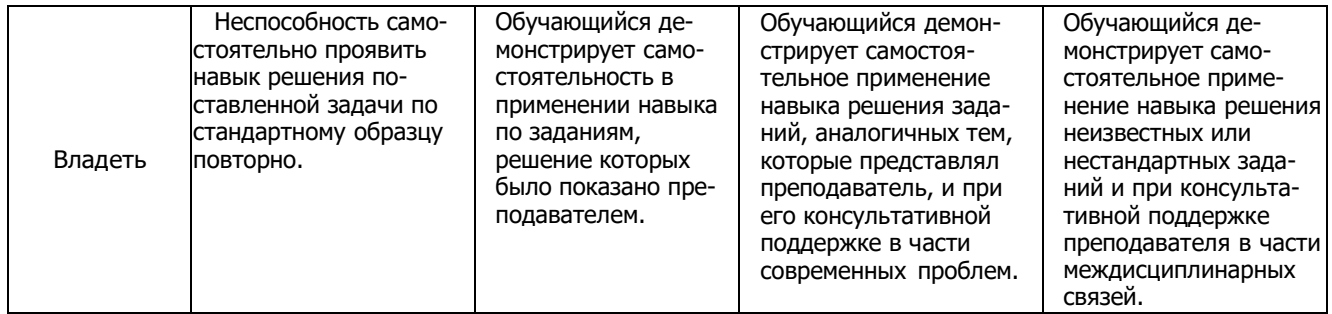

## **2. Перечень вопросов и задач к другим формам контроля**

Компетенция ОК1 ОК2 ОК3 ОК4 ОК5 ОК6 ОК7 ОК8 ОК 9 ОК10 ОК11 ОК12 ОК13 ПК1.1 ПК1.2 ПК1.3 ПК2.1 ПК2.2 ПК 2.3ПК 2.6

## **Тема 1.1. Аппаратное и программное обеспечение ПК.**

Вопросы для оценки знаний:

- 1. Перечислить устройства входящие в состав ЭВМ.
- 2. Устройства ввода информации и их основные параметры.
- 3. Устройства обработки информации и их основные параметры.
- 4. Устройства хранения информации и их основные параметры.

## **Тема 2.1. Обработка информации средствами текстового редактора**

Вопросы для оценки знаний:

- 1. Устройства коммуникации и их основные параметры.
- 2. Устройства вывода информации и их основные параметры.
- 3. Дать определение системы счисление и область её применения.
- 4. Алгоритм перевода чисел из десятичной системы счисления в двоичную, восьмеричную и шестнадцатиричную.
- 5. Алгоритм перевода чисел из двоичной, восьмеричной и шестнадцатиричной систем счисления в десятичную.
- 6. Правила сложения и умножения чисел в двоичной системе счисления.
- 7. Дать определение операционной системе.

## **Тема 2.2. Обработка информации средствами**

## **табличного процессора**

Вопросы для оценки знаний:

- 1. Алгоритм загрузки операционной системы.
- 2. Представление текстовой информации в ЭВМ.
- 3. Дать определение форматированию текста.
- 4. Дать определение редактированию текста.
- 5. Назначение электронного табличного процессора.
- 6. Выполнение операции перемещения, копирования и заполнения ячеек электронного табличного процессора.
- 7. Правила ввода формул в ячейку электронного табличного процессора.
- 8. Дать определение базы данных.

## **Тема 2.3. Обработка информации средствами СУБД**

Вопросы для оценки знаний:

- 1. Назначение систем управления базами данных.
- 2. Дать определение компьютерной вычислительной сети.
- 3. Дать определение сети Интернет.
- 4. Перечислить службы интернета и указать их основные функции.
- 5. Адресация в сети Интернет.
- 6. Дать определение доменой системы имён.

## **Тема 3.1. Интернет. Информационно-поисковые и автоматизированные системы обработки данных.**

Вопросы для оценки знаний:

- 1. Назначение и устройство доменой системы имён.
- 2. Дать определение информационной системы и инфоромационной технологии.
- 3. Дать определение медицинской информационной системы.
- 4. Класификация медицинских информационных систем.
- 5. Определение и назначение телемедицины.

## **3. Перечень вопросов к другим формам контроля.**

Компетенция ОК3 ОК4 ОК5 ОК 9 ПК1.1 ПК1.2 ПК1.7 ПК2.1 ПК3.1 ПК 3.6

## **Тестовые задания:**

1) Электронная таблица — это:

■прикладная программа, предназначенная для обработки структурированных в виде таблицы данных; □прикладная программа для обработки кодовых таблиц;

□устройство ПК, управляющее его ресурсами в процессе обработки данных в табличной форме; □системная программа, управляющая ресурсами ПК при обработке таблиц.

- 2) Электронная таблица предназначена для:
	- обработки преимущественно числовых данных, структурированных с помощью таблиц;
	- □ упорядоченного хранения и обработки значительных массивов данных;
	- □ визуализации структурных связей между данными, представленными в таблицах;
	- □ редактирования графических представлений больших объемов информации.
- 3) Электронная таблица представляет собой:
	- совокупность нумерованных строк и поименованных буквами латинского алфавита столбцов;
	- □ совокупность поименованных буквами латинского алфавита строк и нумерованных столбцов;
	- □ совокупность пронумерованных строк и столбцов;
	- □ совокупность строк и столбцов, именуемых пользователем произвольным образом.
- 4) Строки электронной таблицы:
	- □ именуются пользователями произвольным образом;
	- □ обозначаются буквами русского алфавита;
	- □ обозначаются буквами латинского алфавита;
	- нумеруются.
- 5) В общем случае столбы электронной таблицы:
	- обозначаются буквами латинского алфавита;
	- □ нумеруются;
	- □ обозначаются буквами русского алфавита;
	- □ именуются пользователями произвольным образом;
	- 6) Для пользователя ячейка электронной таблицы идентифицируются:
		- путем последовательного указания имени столбца и номера строки, на пересечении которых располагается ячейка;
		- □ адресом машинного слова оперативной памяти, отведенного под ячейку;
		- □ специальным кодовым словом;
		- □ именем, произвольно задаваемым пользователем.
	- 7) Текстовый редактор программа, предназначенная для
		- создания, редактирования и форматирования текстовой информации;
		- □ работы с изображениями в процессе создания игровых программ;
		- □ управление ресурсами ПК при создании документов;
		- □ автоматического перевода с символьных языков в машинные коды;
	- 8) Курсор это
		- □ устройство ввода текстовой информации;
		- □ клавиша на клавиатуре;
		- □ наименьший элемент отображения на экране;
		- метка на экране монитора, указывающая позицию, в которой будет отображен вводимый с клавиатуры.
	- 9) При наборе текста одно слово от другого отделяется:
		- □ точкой;
		- пробелом;
		- □ запятой;
		- □ двоеточием.

10)Алгоритм копирования и вставки текста в программе MS Word:

- 1: Выделить копируемый текст.
- 2: В меню "Правка" выбрать команду "Копировать".
- 3: Установить курсор на место вставки скопированного текста.
- 4: В меню "Правка" выбрать команду "Вставить".

## 11)Алгоритм изменения начертания шрифта в программе MS Word:

- 1: Выделить текст.
- 2: В меню "Формат" выбрать команду "Шрифт".
- 3: В диалоговом окне "Шрифт" перейти на вкладку "Шрифт".
- 4: В области "Начертание" выбрать необходимое начертание.
- 5: Нажать на кнопку "ОК".
- 12) Последовательность действий при выключении компьютера с операционной системой Windows XP: 1: Нажать кнопку "Пуск" на панели задач.
	- 2: В главном меню нажать кнопку "Выключение".
	- 3: В диалоговом окне "Выключить компьютер" нажать кнопку "Выключение".
	- 4: После выключения компьютера отключить от сети электропитания.

13) Какая операция не применяется для редактирования текста:

- печать текста;
- □ удаление в тексте неверно набранного символа;
- □ вставка пропущенного символа;
- □ замена неверно набранного символа;
- 14) Копирование текстового фрагмента в текстовом редакторе предусматривает в первую очередь: □ указание позиции, начиная с которой должен копироваться объект;
	- выделение копируемого фрагмента;
	- □ выбор соответствующего пункта меню;
	- □ открытие нового текстового окна.
- 15) Меню текстового редактора это:
	- часть его интерфейса, обеспечивающая переход к выполнению различных операций над текстом;
	- □ подпрограмма, обеспечивающая управление ресурсами ПК при создании документа;
	- □ своеобразное "окно", через которое тест просматривается на экране;
	- □ информация о текущем состоянии текстового редактора.

16) Поиск слова в тексте по заданному образцу является процессом:

- обработки информации;
- □ хранения информации;
- □ передачи информации;
- □ уничтожение информации.

17) Текст, набранный в тестовом редакторе, храниться на внешнем запоминающем устройстве:

- в виде файла;
- □ таблицы кодировки;
- □ каталога;
- □ директории.

18) При открытии документа с диска пользователь должен указать:

- □ размеры файла;
- □ тип файла;
- имя файла;
- □ дату создания файла.
- 19) Компьютер это
	- □ электронное вычислительное устройство для обработки чисел;
	- □ устройство для хранения информации любого вида;
	- многофункциональное электронное устройство для работы с информацией;
	- □ устройство для обработки аналоговых сигналов.
- 20) Манипулятор "мышь" это устройство:
	- ввода информации;
	- □ модуляции и демодуляции;
	- □ считывание информации;
	- □ для подключения принтера к компьютеру.
- 21) Для долговременного хранения информации служит:
	- □ оперативная память;
	- □ процессор;
	- магнитный диск;
	- □ дисковод.
- 22) Во время исполнения прикладная программ хранится:
	- □ в видеопамяти;
	- □ в процессоре;
	- в оперативной памяти;
	- □ в ПЗУ.
- 23) Для подключения компьютера к телефонной сети используется:
	- Модем
	- модем
	- м\*д\*м
- 24) Файл это:
	- элементарная информационная единица, содержащая последовательность байтов и имеющая уникальное имя;
	- □ объект, характеризующихся именем, значением и типом;
	- □ совокупность индексированных переменных;
	- □ совокупность фактов и правил.
- 25)Полный путь файлу: c:\books\raskaz.txt.
	- Каково имя файла?
	- raskaz.txt
- 26) Компьютерные вирусы:
	- □ возникают в связи сбоев в аппаратной части компьютера;
	- создаются людьми специально для нанесения ущерба ПК;
	- □ зарождаются при работе неверно написанных программных продуктов;
	- □ являются следствием ошибок в операционной системе;
	- □ имеют биологическое происхождение.
- 27) Файловый вирус:
	- □ поражают загрузочные сектора дисков;
	- поражают программы в начале их работы;
	- □ запускаются при запуске компьютера;
	- □ изменяют весь код заражаемого файла;
	- □ всегда меняют начало и длину файла.
- 28) Комплекс аппаратных и программных средств, позволяющих компьютерам обмениваться данными:
	- $\blacksquare$  К<sup>\*</sup>мпьютерная<sup>\*</sup>сеть
	- $\blacksquare$  к<sup>\*</sup>мпьютерная<sup>\*</sup>сеть
- 29) Глобальная компьютерная сеть это:
	- □ информационная система с гиперсвязями;
	- □ множество компьютеров, связанных каналами передачи информации и находящихся в пределах одного помещения, здания;
	- □ система обмена информацией на определенную тему;
	- совокупность локальных сетей и компьютеров, расположенных на больших расстояниях и соединенные в единую систему.
- 30) Компьютер, подключенный к Интернет, обязательно имеет:
	- $\blacksquare$  IP-адрес:
	- □ web-страницу;
	- □ домашнюю web-страницу;
	- □ доменное имя;
	- $\Box$  URL-адрес.
- 31) Почтовый ящик абонента электронной почты представляет собой:
	- □ некоторую область оперативной памяти файл-сервера;
	- область на жестком диске почтового сервера, отведенную для пользователя;
	- □ часть памяти на жестком диске рабочей станции;
	- □ специальное электронное устройство для хранения текстовый файлов.
- 32) Web-страницы имеют расширение:
	- $\blacksquare$  \*.htm
	- $\blacksquare$  \*.html
- 33) HTML (HYPER TEXT MARKUP LANGUAGE) является:
	- язык разметки web-страниц;
	- □ системой программирования;
	- □ текстовым редактором;
	- □ системой управления базами данных;
	- □ экспертной системой.
- 34) Раставте числа в соответствии с системой счисления. В скобках указано число в десятичной системе.

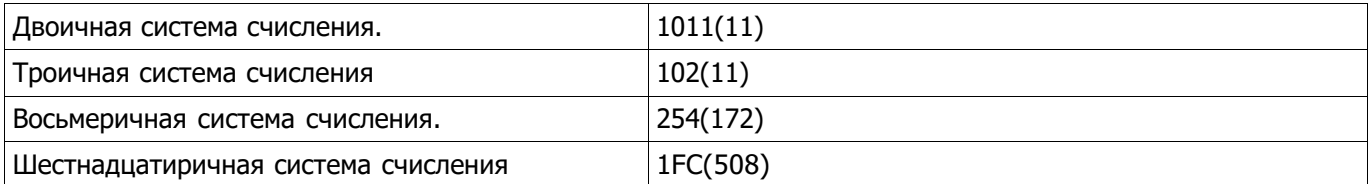

## 35) Раставте расширения файлов в соответствии с программами:

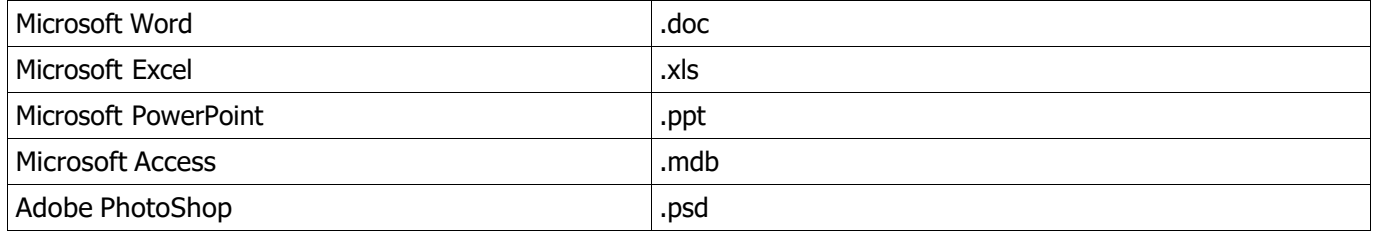

Полный комплект тестовых заданий в корпоративной тестовой оболочке АСТ размещен на сервере УИТ ДВГУПС, а также на сайте Университета в разделе СДО ДВГУПС (образовательная среда в личном кабинете преподавателя).

Соответствие между бальной системой и системой оценивания по результатам контрольной работы устанавливается посредством следующей таблицы:

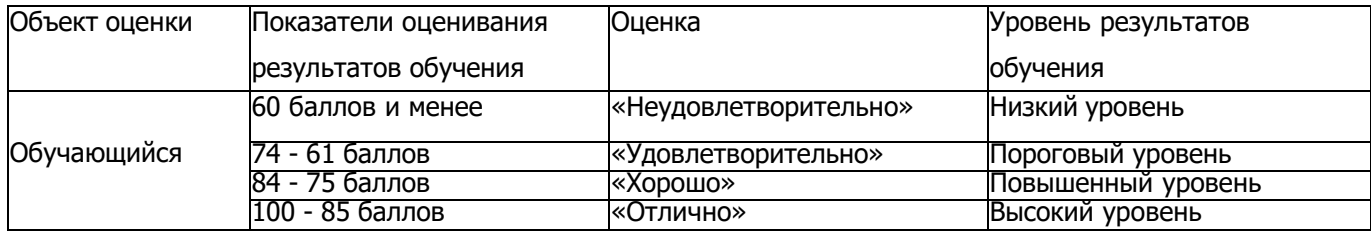

## **4. Оценка ответа обучающегося на вопросы, задачу (задание) других форм контроля**

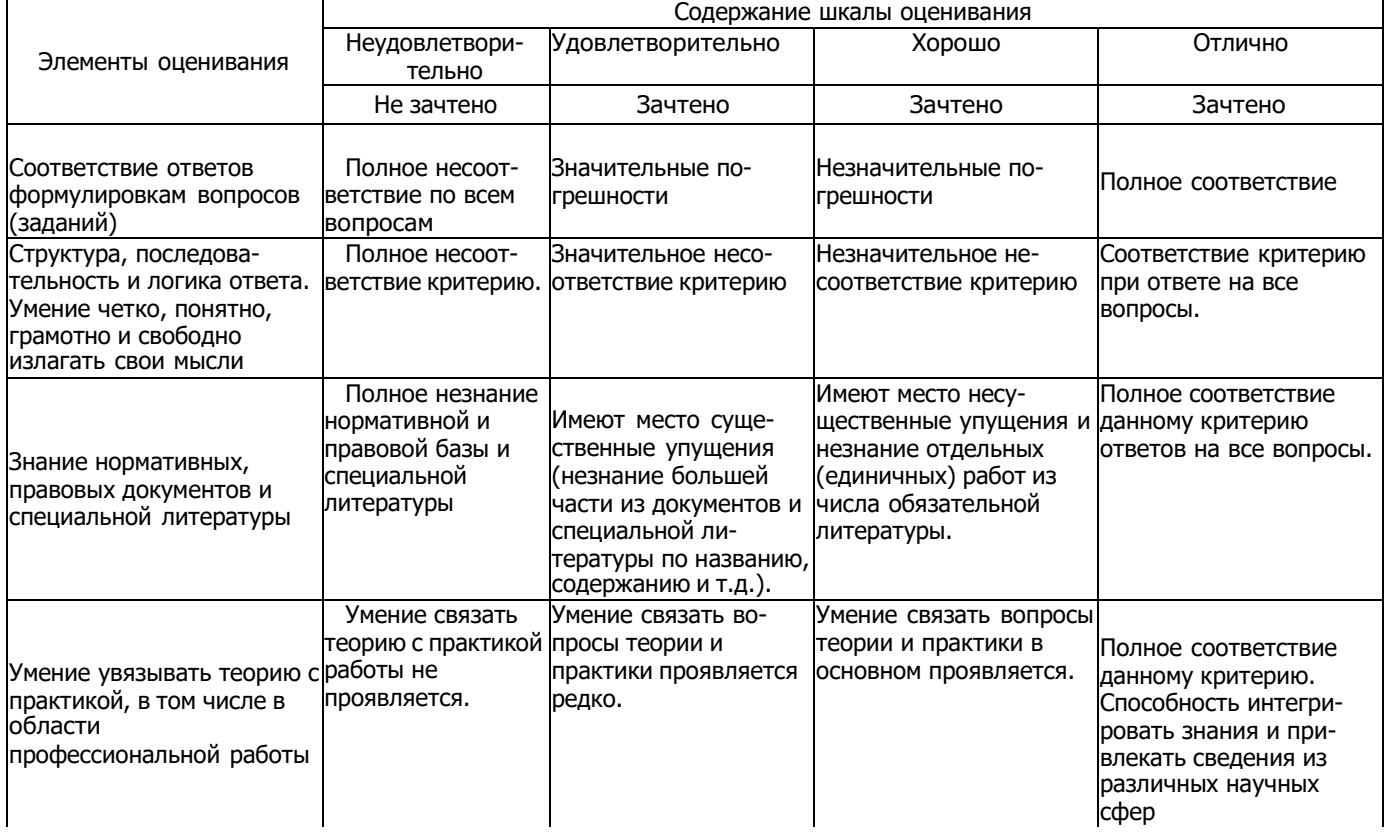

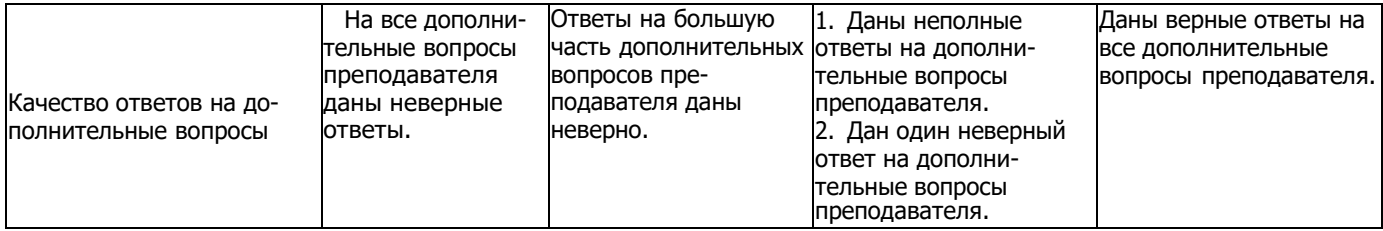

Примечание: итоговая оценка формируется как средняя арифметическая результатов элементов оценивания.